### Class 2: Likelihood and Inference

Andrew Parnell andrew.parnell@mu.ie

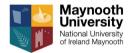

https://and rewcparnell.github.io/TSDA/

PRESS RECORD

#### Learning outcomes

- Know a few more probability distributions
- Understand how likelihood works
- Know how to choose a probability distribution for some data
- Be able to create and interpret output from a likelihood estimation

### Likelihood and inference

- A big chunk of statistics involves fitting probability distributions to data
- The definition of data can be very broad
- We have to choose a suitable probability distribution
- We have to choose a fitting method
- We obtain parameter estimates of these probability distributions

We use these parameter estimates to make numerical predictions about the future

# What is a probability distribution?

- A probability distribution is just a mathematical tool to predict the behaviour of random data
- A probability distribution can come in (at least) three different forms:
  - 1. As a picture, usually represented in a bar chart or a line
  - 2. As an equation, which enables us to calculate probabilities (or probability densities)
  - 3. As a set of samples (similar to a data set) which follow the shape of the probability distribution

#### Example: the normal distribution - picture

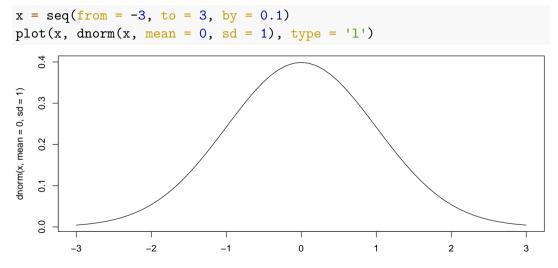

### Example: the normal distribution - equation

$$f(x;\mu,\sigma) = rac{1}{\sqrt{2\pi\sigma^2}}e^{-rac{(x-\mu)^2}{2\sigma^2}}$$

- Here  $\mu$  (the mean) and  $\sigma$  (the standard deviation) are the parameters of the normal distribution
- $\blacktriangleright$  If someone gives us some data and says to 'fit' a normal distribution they mean to estimate  $\mu$  and  $\sigma$  for their data
- This distribution is *continuous* which means that the values of x can be real numbers
- ▶ The function in R dnorm just works out the above formula for given values of x,  $\mu$ , and  $\sigma$

### Example: the normal distribution - samples

 $\operatorname{rnorm}(20, \operatorname{mean} = 0, \operatorname{sd} = 1)$ 

| ## | [1]  | 0.51235874  | 0.59501000  | -0.08291942 |
|----|------|-------------|-------------|-------------|
| ## | [4]  | -2.08406665 | -0.04381511 | -0.67260075 |
| ## | [7]  | -0.57894375 | 0.32272031  | -0.28415772 |
| ## | [10] | 1.30540838  | 0.32628678  | -0.68620617 |
| ## | [13] | -0.97741139 | 1.50198712  | -1.80096584 |
| ## | [16] | 0.40593108  | 0.89856169  | 1.99969291  |
| ## | [19] | 1.01621490  | 0.33663417  |             |

#### Example 2: the Poisson distribution - picture

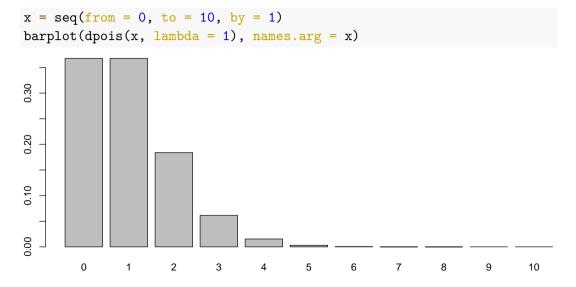

### Example 2: the Poisson distribution - equation

$$f(x;\lambda) = \frac{e^{-\lambda}\lambda^x}{x!}$$

- The only parameter in the Poisson distribution is λ which represents both the mean and the variance, which have to be equal
- The Poisson is a discrete probability distribution, which means that the data values have to be integers
- Due to the strange mean = variance relationship, the Poisson distribution rarely matches real-world situations

Example 2: the Poisson distribution - samples

rpois(100, lambda = 1)

| ## | [1]  | 2 | 1 | 0 | 1 | 1 | 1 | 1 | 1 | 2 | 1 | 1 | 2 | 1 | 1 | 0 | 2 | 0 |
|----|------|---|---|---|---|---|---|---|---|---|---|---|---|---|---|---|---|---|
| ## | [18] | 3 | 3 | 0 | 0 | 0 | 1 | 1 | 3 | 2 | 1 | 2 | 0 | 2 | 1 | 0 | 1 | 0 |
| ## | [35] | 0 | 0 | 0 | 1 | 1 | 0 | 1 | 2 | 2 | 1 | 1 | 0 | 0 | 1 | 2 | 0 | 1 |
| ## | [52] | 0 | 0 | 2 | 2 | 0 | 0 | 1 | 3 | 1 | 3 | 2 | 2 | 1 | 1 | 1 | 2 | 1 |
| ## | [69] | 2 | 3 | 1 | 1 | 0 | 0 | 2 | 2 | 2 | 0 | 0 | 2 | 0 | 2 | 1 | 3 | 0 |
| ## | [86] | 1 | 0 | 2 | 4 | 1 | 1 | 1 | 1 | 1 | 0 | 0 | 1 | 1 | 0 | 2 |   |   |

### A few more useful probability distributions

- ▶ Binomial. Discrete. Useful when the values have a lower and upper limit. Has two parameters N and p which determine how the values behave. Mean is Np and standard deviation  $\sqrt{Np(1-p)}$ . R function is dbinom
- t-distribution. Continuous. Looks like a normal distribution but has fatter tails. Good for capturing data with outliers. Has three parameters, mean, scale (like standard deviation), and shape to measure the heavy tailed-ness. R function is dt
- Gamma distribution. Continuous but restricted to positive values only. Has two parameters shape and rate, which aren't easily interpretable. R function is dgamma
- Uniform distribution. Continuous but restricted to a lower and upper range. Shape of graph is completely flat. R function is dunif

# Choosing a probability distribution

There is always a probability distribution for your data

When faced with a new set of data, which probability distribution should we choose?

1. Think about the type of data. Is it discrete or continuous?

- 2. Think about the range of values. Are there hard upper and lower limits?
- 3. Think about the likely shape of the distribution. Will there be extreme values?
- Always plot the probability distribution of the data using e.g. hist
- If in doubt, use the normal distribution

# How can we fit a probability distribution to some data?

By fitting a probability distribution to some data we mean *estimating the parameters of that distribution* 

We will cover three techniques:

- The simple way (method of moments)
- The harder way (likelihood)
- ► The even harder way (Bayes; later)

### Method of moments

Suppose we have 10 data points and we want to fit a normal distribution:

```
x = c(-0.23, -0.97, -1.94, -2.08, 2.55,
0.8, -0.03, -0.79, -0.6, 1.75)
```

The normal distribution has two parameters representing the mean and the standard deviation, so just calculate these values from the data and set  $\hat{\mu} = \text{mean}(x)$  and  $\hat{\sigma} = \text{sd}(x)$ :

mean(x); sd(x)

## [1] -0.154

## [1] 1.492077

#### Notes on the method of moments

- It's called the method of moments because the mean and the standard deviation are known as the moments of a probability distribution
- We write hat on the parameters (e.g. µ̂) to make it clear that these are parameter estimates and not the 'true' values
- The method gets a little bit fiddlier when the parameters don't represent the moments directly. For example with the binomial we'd need to solve a simultaneous equation
- The method becomes unworkable once we move into situations with more than a few parameters

### Likelihood

Main idea: use the probability distribution formula to find how likely each data point is, and then multiply it all together

Steps:

- 1. Guess some values of the parameters
- 2. For each data point, calculate the probability distribution formula
- 3. Multiply the lot together to give the likelihood
- 4. Repeat from 1 with different values of the parameters

We choose the values of the parameters to maximise the likelihood

# Calculating the likelihood in practice

In R, it's one line!

prod(dnorm(x, mean = 0, sd = 1))

```
## [1] 4.042974e-09
```

```
prod(dnorm(x, mean = 1, sd = 1))
```

```
## [1] 5.840029e-12
```

The likelihood when the mean is 0 is higher than the likelihood when it is 1, indicating that these parameter values are better supported by the data

#### Logs

- Likelihood values tend to get very small very quickly, so most people instead work with the log of the likelihood, which is also easier to calculate
- We usually compute the log of the probability distribution and sum these values (recall the log of the product is the same as the sum of the logs)

log(prod(dnorm(x, mean = 0, sd = 1)))

```
## [1] -19.32629
sum(dnorm(x, mean = 0, sd = 1, log = TRUE))
```

## [1] -19.32629

We thus find the parameter values that maximise the log of the likelihood rather than the likelihood itself

### Maximising the likelihood

- One way to find the 'best' parameters is to try lots and lots of different values and take the ones that provide the biggest log likelihood. This is very inefficient
- Another way is to use mathematics we can often maximise the likelihood using calculus. (We are not going to do this)
- R has a number of very efficient built-in optimisation routines (e.g. nlminb) which will find the best values for us

### Checking the model

- We could choose almost any probability distribution and still get estimates of the parameters
- We would also like to know whether the probability distribution we chose actually matches the data
- One neat way is a QQ-plot (Quantile-Quantile plot) which compares the quantiles of the data with the expected quantiles of the fitted probability distribution
- If the probability distribution fits the data well the points should lie on a straight line

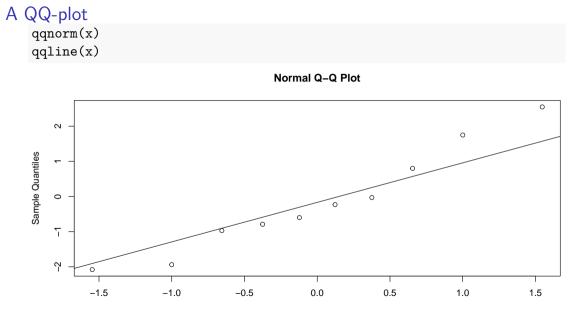

Theoretical Quantiles

### How do we estimate the uncertainty in parameters?

- Having the 'best' values of the parameters isn't the whole story
- We only have a limited set of data so we can't possibly know the 'true' values exactly
- We need to have estimates of uncertainty about the parameters
- ▶ With only a small set of data, the parameter uncertainty should be large
- With a larger data set, the parameter uncertainty should narrow

# Calculating the uncertainty in the parameters

- There is some mathematical theory which says that the estimated parameters are normally distributed themselves
- The standard deviation of the estimated parameters depends on the second derivative of the likelihood. Again, we will leave this to the experts
- R can calculate for us the standard deviation estimates of the parameters
- This means that we can an estimated standard deviation of an estimated standard deviation!
- ► The estimated standard deviation is usually called the *standard error*

# Quantiles of probability distributions

- For the normal distribution we know that 68% of samples lie approximately within 1 standard deviation, whilst 95% of samples lie within approximately 2 standard deviations
- So if we find that a parameter has an estimated value of 6 with standard deviation 1.5, we can calculate the 95% confidence interval as between 3 and 9
- ▶ We don't have to stick to 68 or 95% values. If we want, say, an 80% interval, try:

qnorm(0.9)

## [1] 1.281552

(Why 0.9?)

#### p-values

- Some people, rather than compute confidence intervals, calculate *p*-values instead
- These are based on testing a null hypothesis that a particular parameter value is (usually) 0
- (Can anyone remember the proper definition of a *p*-value?)
- ► I don't find these very useful but we will see them in lots of the default R output
- None of the package we will use in this course (forecast, JAGS, and Stan) create p-values

# Summary

- Choosing a probability distribution is hard. For time series data we will give you lots of choices
- Once you have a chosen model you can compute a likelihood
- > You can use an optimisation method to get you the best parameter values
- Later in the course we will meet a method (called MCMC) which finds the best values, also gets the uncertainty, and doesn't require the assumption of parameter normality